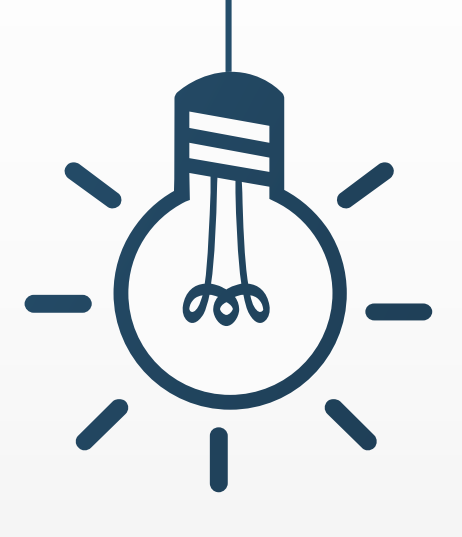

## **學生學習歷程檔案** 提交資料確認

## **109-2收訖明細功能說明**

**輔導室 2021年11月**

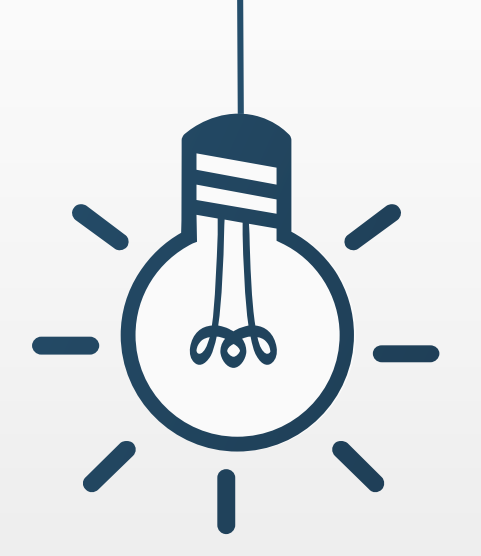

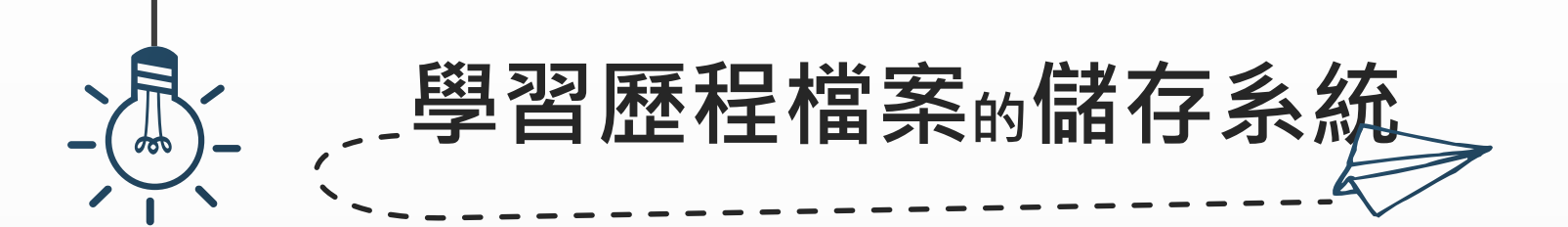

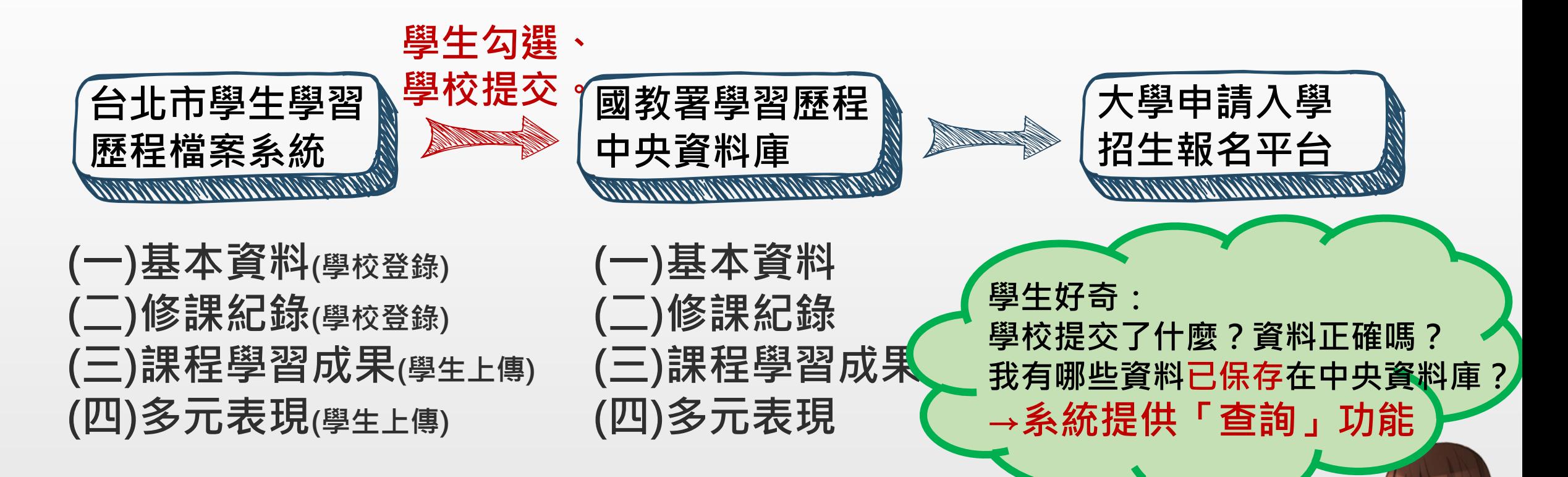

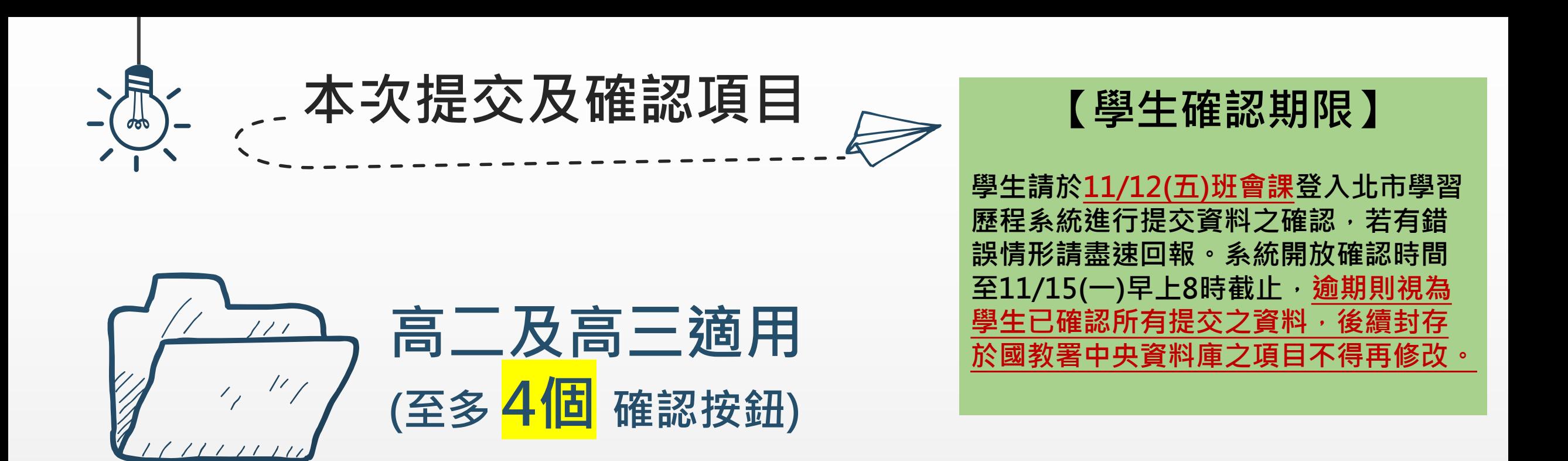

**【幹部經歷】109-2 有擔任班級幹部、校級幹部者請檢查確認 【修課紀錄】109-2 請全體學生檢查確認修課學分及成績 【學習成果】109學年度 有勾選課程學習成果者請檢查確認 【多元表現】109學年度 有勾選多元表現者請檢查確認**

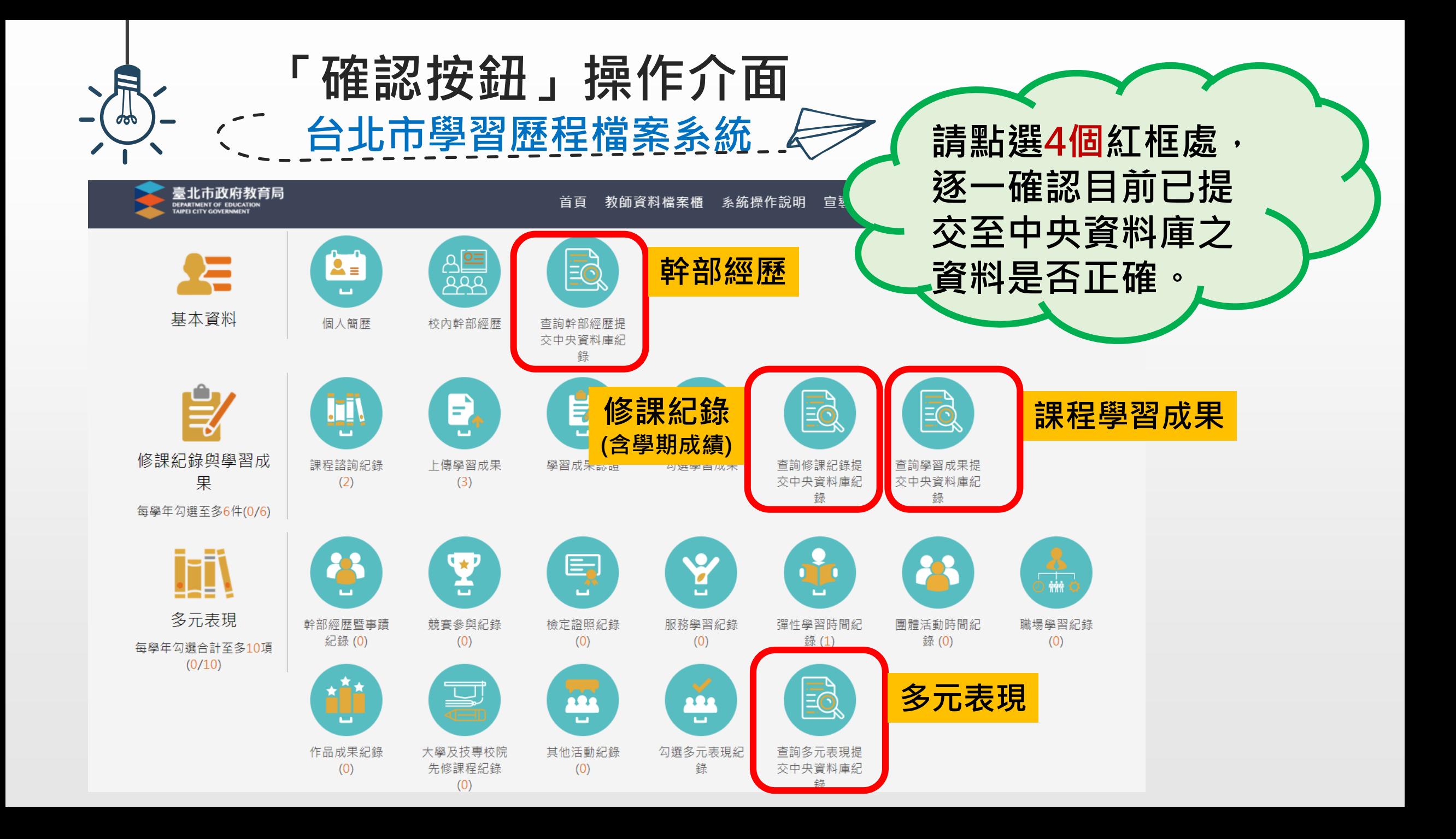

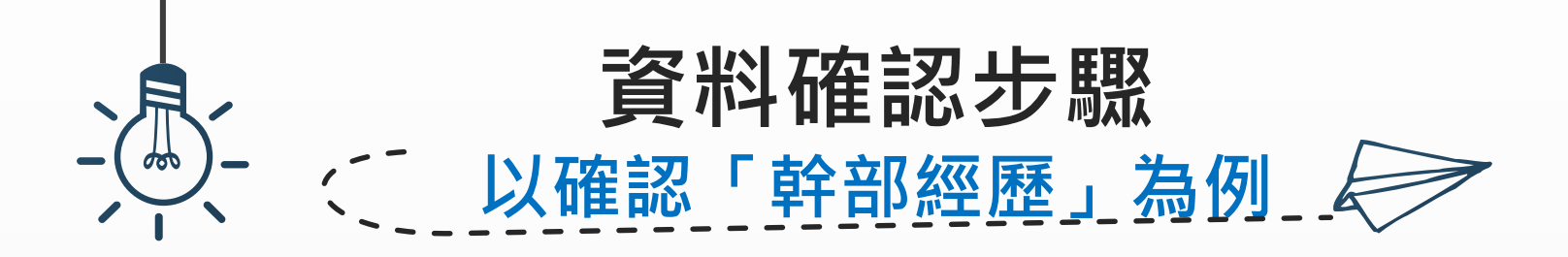

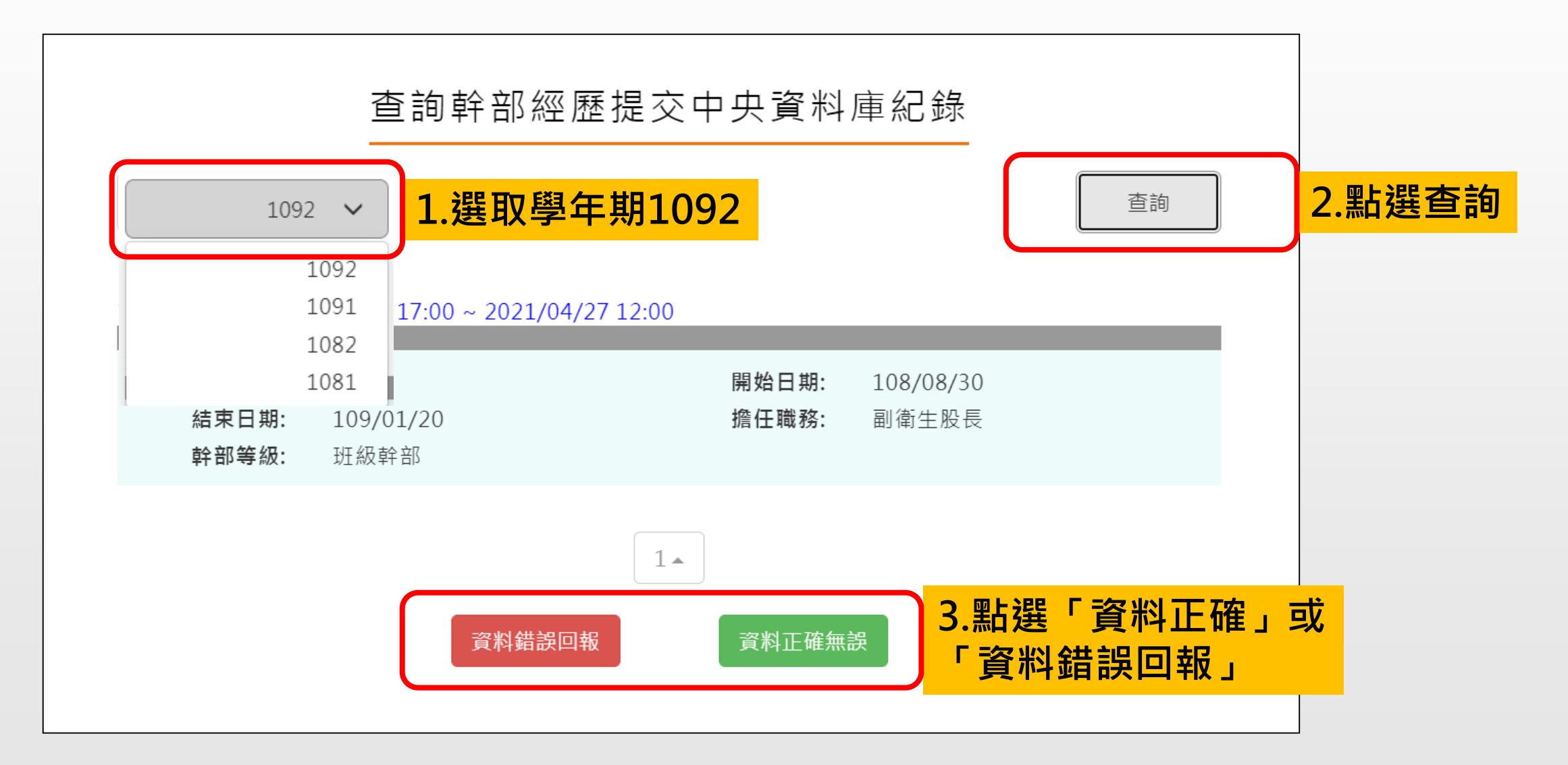

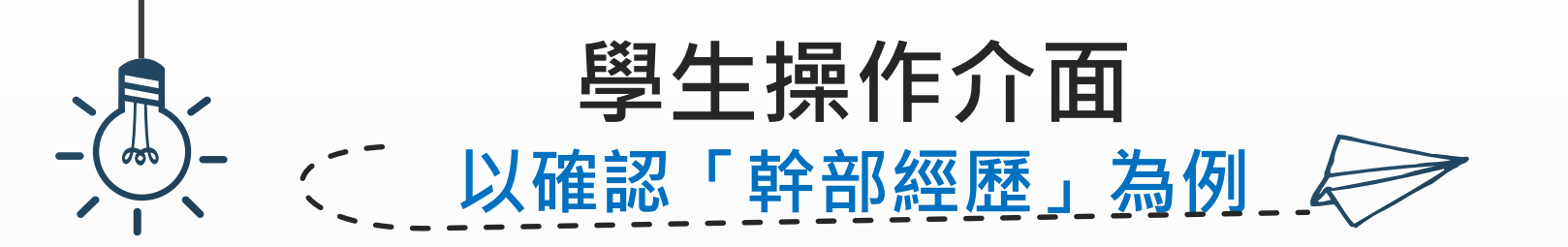

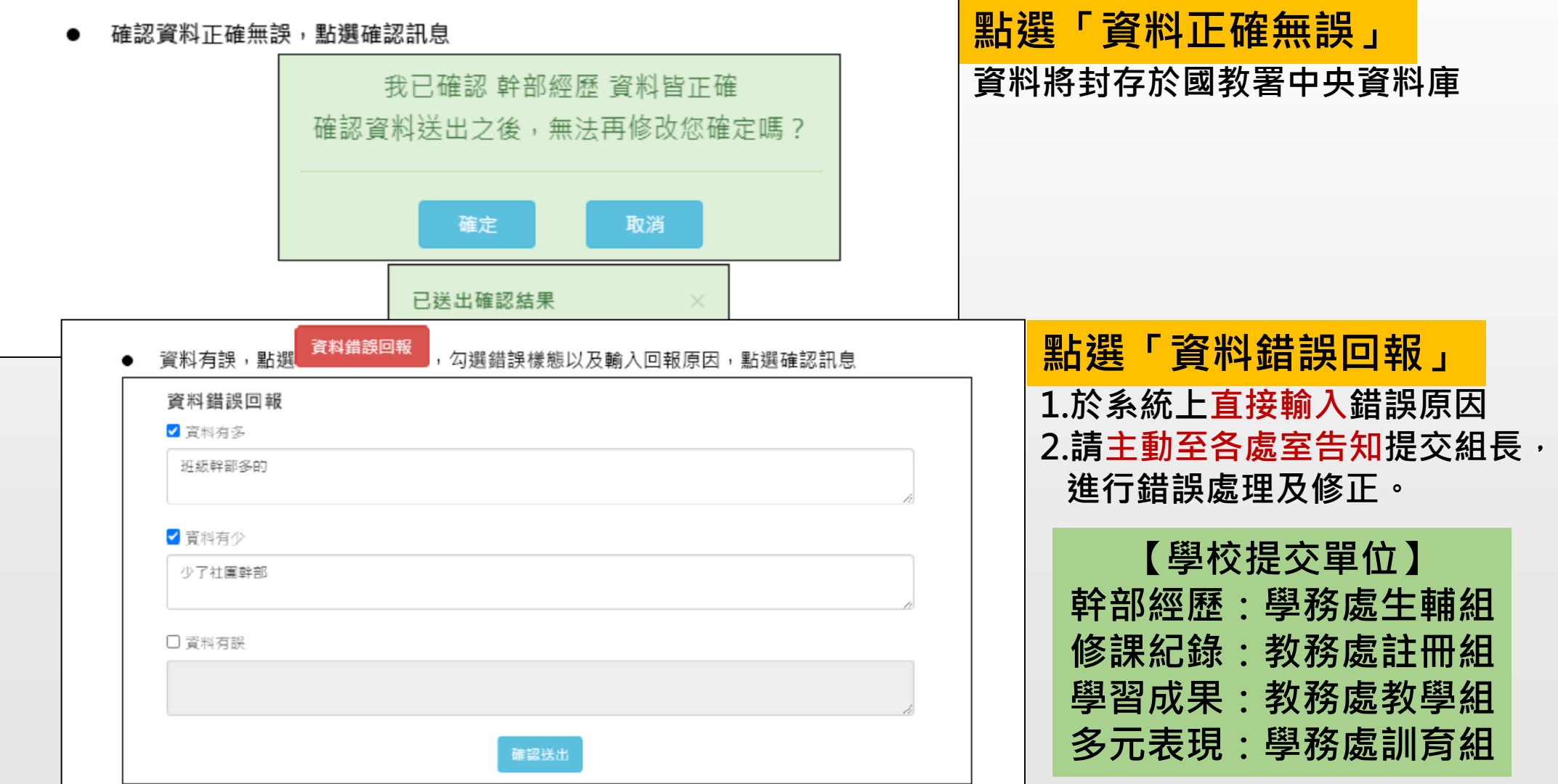

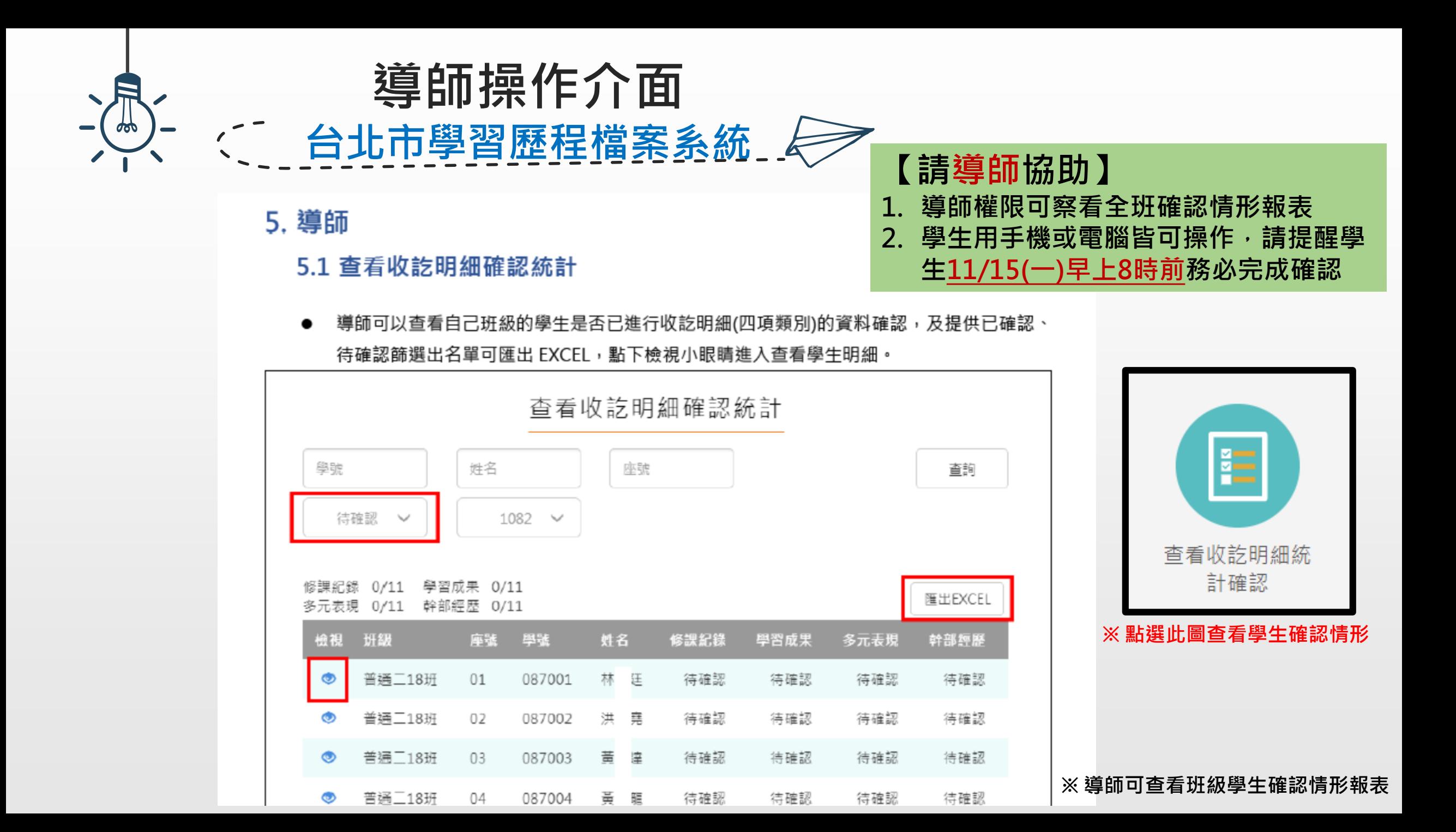

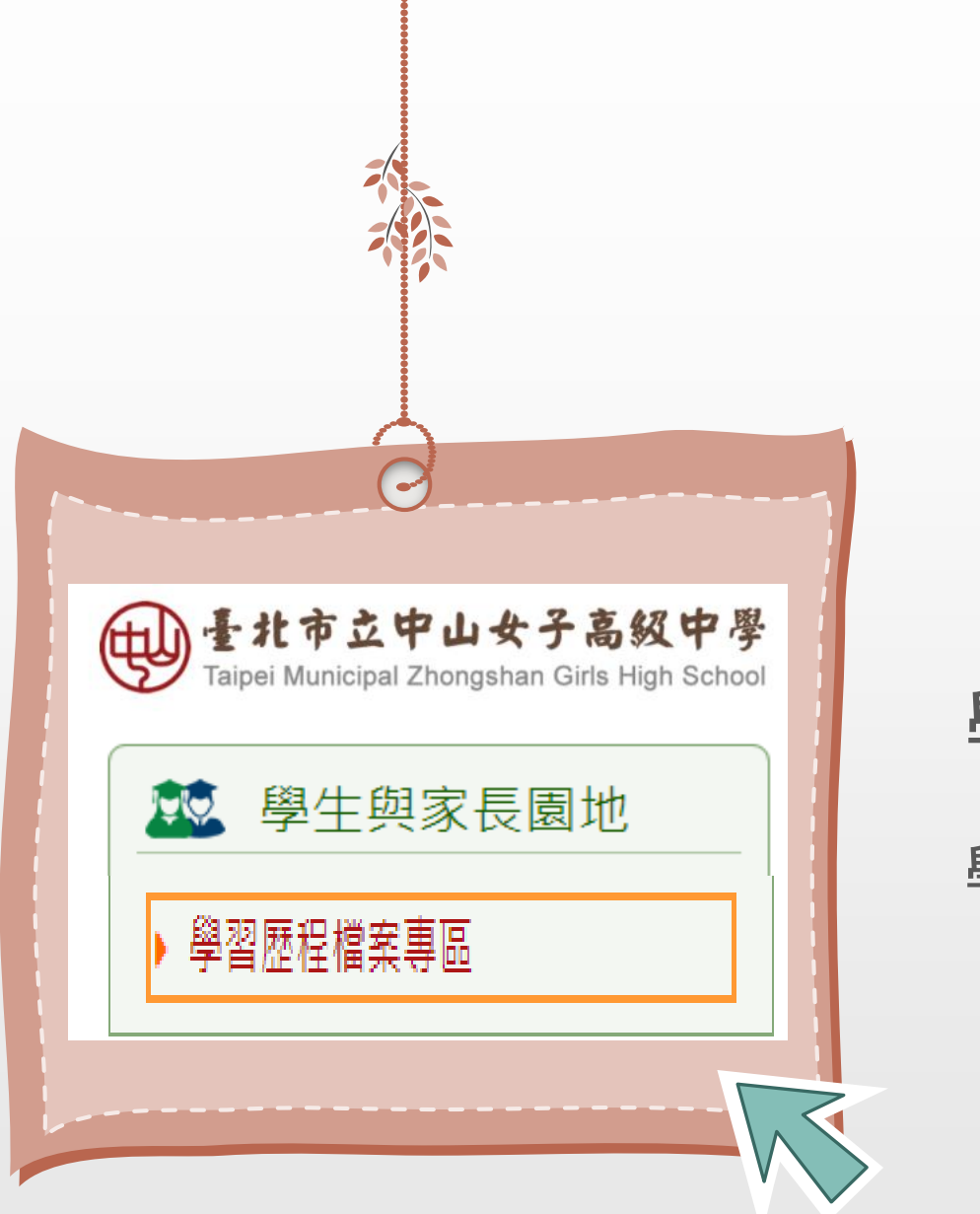

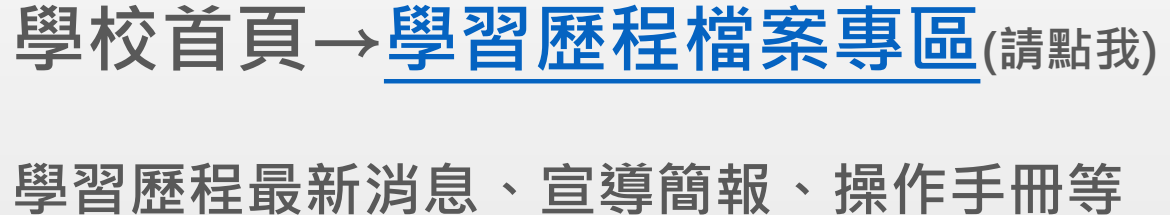

**輔 導 室**